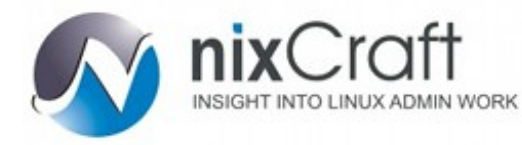

nixCraft: Linux Tips, Hacks, Tutorials, And Ideas In Blog Format <http://www.cyberciti.biz/> ~ RSS [Feed](http://feeds.cyberciti.biz/Nixcraft-LinuxFreebsdSolarisTipsTricks)

Copyrighted material

 $Home$  >  $Faq$  >  $UNIX$  >  $Bash shell$  $Bash shell$ 

## **Bash For Loop Examples**

Posted by [Vivek](http://www.cyberciti.biz/) Gite <vivek@nixcraft.com> [208 [Comments](http://www.cyberciti.biz/faq/bash-for-loop/#comments) ]

How do I use bash for loop to repeat certain task under Linux / UNIX operating system? How do I set infinite loops using for statement? How do I use threeparameter for loop control expression?

A 'for loop' is a bash programming language statement which allows code to be repeatedly executed. A for loop is classified as an iteration statement i.e. it is the repetition of a process within a bash script.

For example, you can run UNIX command or task 5 times or read and process list of files using a for loop. A for loop can be used at a shell prompt or within a shell script itself.

# **for loop syntax**

Numeric ranges for syntax is as follows:

**for** VARIABLE **in** 1 2 3 4 5 .. N **do** command1 command2 commandN **done**

This type of for loop is characterized by counting. The range is specified by a beginning (#1) and ending number (#5). The for loop executes a sequence of commands for each member in a list of items. A representative example in BASH is as follows to display welcome message 5 times with for loop:

```
#!/bin/bash
for i in 1 2 3 4 5
do
 echo "Welcome $i times"
done
```
Sometimes you may need to set a step value (allowing one to count by two's or to count backwards for instance). Latest **bash version 3.0+** has inbuilt support for setting up ranges:

```
#!/bin/bash
for i in {1..5}
do
 echo "Welcome $i times"
done
```
Bash v4.0+ has inbuilt support for setting up a step value using {START**..**END**..**INCREMENT} syntax:

```
#!/bin/bash
echo "Bash version ${BASH_VERSION}..."
for i in {0..10..2}
 do
   echo "Welcome $i times"
done
```
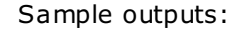

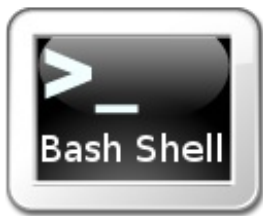

 $[2]$ 

[1]

Bash version 4.0.33(0)-release... Welcome 0 times Welcome 2 times Welcome 4 times Welcome 6 times Welcome 8 times Welcome 10 times

## **The seq command (outdated)**

**WARNING!** The seq command print a sequence of numbers and it is here due to historical

reasons. The following examples is only recommend for older bash version. All users (bash v3.x+) are recommended to use the above syntax.

The seq [command](http://www.cyberciti.biz/tips/how-to-generating-print-range-sequence-of-numbers.html) <sup>[3]</sup> can be used as follows. A representative example in seq is as follows:

```
#!/bin/bash
for i in $(seq 1 2 20)
do
 echo "Welcome $i times"
done
```
There is no good reason to use an external command such as seq to count and increment numbers in the for loop, hence it is recommend that you avoid using seq. The builtin command are fast.

## **Three-expression bash for loops syntax**

This type of for loop share a common heritage with the C programming language. It is characterized by a three-parameter loop control expression; consisting of an initializer (EXP1), a loop-test or condition (EXP2), and a counting expression (EXP3).

```
for (( EXP1; EXP2; EXP3 ))
do
command1
command2
command3
done
```
A representative three-expression example in bash as follows:

```
#!/bin/bash
for (( c=1; c
```
Sample output:

Welcome 1 times Welcome 2 times Welcome 3 times Welcome 4 times Welcome 5 times

## **How do I use for as infinite loops?**

Infinite for loop can be created with empty expressions, such as:

```
#!/bin/bash
for (( ; ; ))
do
  echo "infinite loops [ hit CTRL+C to stop]"
done
```
## **Conditional exit with break**

You can do early exit with break statement inside the for loop. You can exit from within a FOR, WHILE or UNTIL loop using break. General break statement inside the for loop:

```
for I in 1 2 3 4 5
do
                #Executed for all values of "I", up to a disaster-condition if any.
 statements2
 if (disaster-condition)
then
break #Abandon the loop.
f i
 statements3 #While good and, no disaster-condition.
done
```
Following shell script will go though all files stored in /etc directory. The for loop will be abandon when /etc/resolv.conf file found.

```
#!/bin/bash
for f ile in /etc/*
do
if [ "${file}" == "/etc/resolv.conf" ]
then
 countNameservers=$(grep -c nameserver /etc/resolv.conf)
 echo "Total ${countNameservers} nameservers defined in ${file}"
 break
f i
done
```
#### **Early cont inuat ion with cont inue statement**

To resume the next iteration of the enclosing FOR, WHILE or UNTIL loop use continue statement.

```
for I in 1 2 3 4 5
do
 statements1 #Executed for all values of ''I'', up to a disaster-condition if any.
 statements2
 if (condition)
then
continue #Go to next iteration of I in the loop and skip statements3
 f i
 statements3
done
```
This script make backup of all file names specified on command line. If .bak file exists, it will skip the cp command.

```
#!/bin/bash
FILES="$@"for f in $FILES
do
     # if .bak backup file exists, read next file
if [ -f ${f}.bak ]
then
 echo "Skiping $f file..."
 continue # read next file and skip cp command
f i
     # we are hear means no backup file exists, just use cp command to copy file
/bin/cp $f $f.bak
done
```
#### **Recommended readings:**

- See all sample for loop shell [script](http://bash.cyberciti.biz/script/for-loop/) <sup>[4]</sup> in our bash shell directory.
- man bash
- help for
- $\bullet$  help {
- help break
- help continue

#### **Important Message from nixCraft :**

4000+ howtos and counting! Want to read more Linux / UNIX howtos, tips and tricks? We request you to sign up for the following to ensure that you make the most from our guides / howtos:

- 1. **RSS feed for [nixCraft](http://feeds.cyberciti.biz/Nixcraft-LinuxFreebsdSolarisTipsTricks)** Get intimated about our new howtos / faqs as soon as it is released.
- 2. Daily **email [newslet](http://www.cyberciti.biz/tips/subscribe#weekly)ter** or **weekly newsletter** Get intimated about our new howtos / faqs as soon as it is released via email.

We will NEVER rent, sell, or give away your e-mail address to anyone for any reason.

Article printed from Frequently Asked Questions About Linux / UNIX: **ht tp://www.cybercit i.biz/faq/**

#### URL to article: **ht tp://www.cybercit i.biz/faq/bash-for-loop/**

URLs in this post:

[1] Image: **ht tp://www.cybercit i.biz/faq/category/bash-shell/**

[2] Image: **ht tp://www.cybercit i.biz/faq/category/unix/**

[3] seq command: **ht tp://www.cybercit i.biz/t ips/how-to-generat ing-print -range-sequenceof-numbers.html**

[4] for loop shell script: **ht tp://bash.cybercit i.biz/script/for-loop/**

Click here to print.

Copyrighted material

Copyright © 2006-2012 [nixCraft](http://www.cyberciti.biz/tips/copyright). All rights reserved. Cannot be reproduced without written permission. This print / pdf version is for personal non-commercial use only. More details <http://www.cyberciti.biz/tips/copyright>.